# **File/Directory Authorization Check**

## **Summary Summary**

It provides a common function to check the file or directory authorization that is required for business logic processing.

This function is included in the Egovframework common component element technology.

## **Description**

- ① Function to inquire file or directory Read authorization
- ② Function to inquire file or directory Write authorization

# **Related Sources Related Sources**

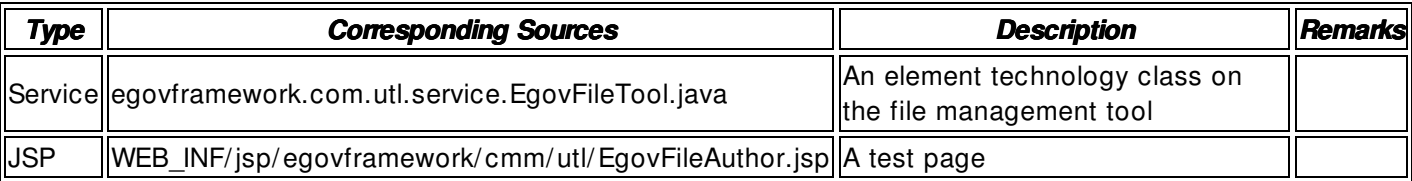

# **Method**

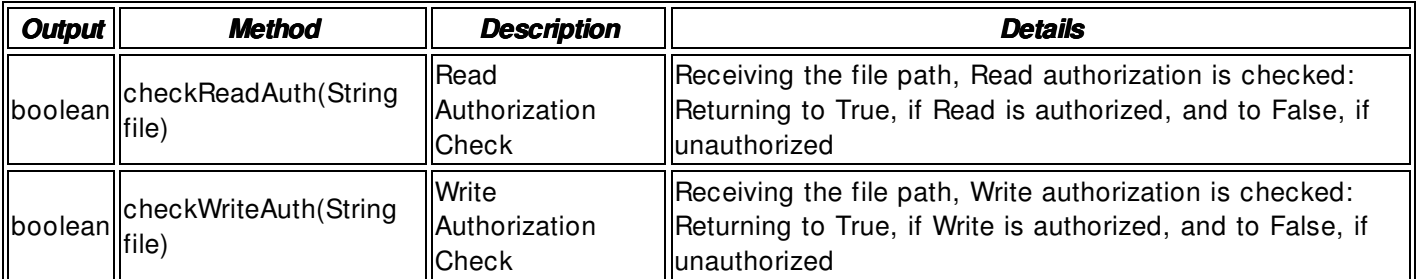

### **Input**

- File Name: Directory that includes a string- type absolute path (ex. / user/ com/ test/ dir1)
- Validation Check: Element Technology validation check

### **Output**

• Boolean- type true / false

### **Environmental Settings**

N/ A

# **Manual**

import egovframework.com.utl.sim.service.EgovFileTool;

String filePath = "/ user/ com/ sample/ test.txt";

```
 / / Read Authorization Check
```
boolean readVal = EgovFileTool.checkReadAuth(filePath);

/ / Write Authorization Check

boolean writeVal = EgovFileTool.checkWriteAuth(filePath);

## **References**

 $N/A$